# Team Post-Event Review Form (TPERF) Step-by-Step

This step-by-step guide is for teams (coaches and primary business officers) that participate in NCAA-certified **nonscholastic** events (events) and includes instructions for submitting the required the team post-event review form (TPERF).

Included in this document:

<u>History</u> <u>Explanation of the TPERF</u> <u>Deadline Requirement</u> <u>Where to Go to Submit</u> <u>Financial Disclosure Instructions</u> <u>Revenue and Expenses Tab</u> <u>\$ Submission Tab</u>

# History

The Commission on College Basketball that was chaired by former Secretary of State, Dr. Condoleezza Rice, recommended the NCAA take short-term and long-term actions to reform nonscholastic basketball and disassociate itself and its member institutions from the aspects of nonscholastic basketball where transparency and ethical behavior cannot be assured. New requirements were implemented into the NCAA event certification process to accommodate financial transparency of all events and participating teams.

Beginning in 2019, ALL teams must agree to financial transparency to participate in the NCAA-certified events. The team registration process has been adjusted to require a coach to agree to financial disclosures through attestations and by either: 1) acknowledging that he/she is financially responsible for the team and would be the individual who has information about the team's finances; or 2) connecting the team to an organization in the BBCS that is responsible for the team's finances.

#### Team/Organization CEO or Primary Business Officer BBCS Registration:

As a result of financial transparency requirements, the person of ultimate authority for an organization of teams will be required to register in the BBCS, manage the addition of teams to the organization and submit financial disclosures for the organization's teams. <u>Organization Registration</u> instructions have been posted to the Basketball Certification User Manuals section of <u>www.ncaa.org/basketballcertification</u>. [NOTE: The Enforcement Certification and Approvals Group (ECAG) does not have contact information for these organizations; so this will require coaches to inform their organization of this requirement.]

The person of authority for a team/organization of teams must submit a TPERF at the conclusion of the summer certification season. Each team/organization will be required to disclose relationships with agents/runners, boosters, and higher education institutions or representatives of higher education institutions. Additionally, the team/organization must disclose operational income and expenses with supporting documentation where appropriate (participant fees, staff salaries, marketing expenses, travel expenses, fundraising agreements, sponsor agreements, receipts, invoices, financial relationships, etc.). Documentation fields are likely to be optional, but lack of provision could impact the team or organization selection for a more extensive audit later.

# **Explanation of the TPERF**

Teams (coaches and primary business officers) participating in NCAA-certified nonscholastic events agree to operate their teams in a financially transparent manner. If a team or organization of teams participated in NCAA-certified events where Division I coaches were given the opportunity to attend and observe prospective student-athletes (PSAs), the person of authority for that team must submit a TPERF.

NOTE: Because this tab in the BBCS is lengthy and you may need to start it and come back later, you can click the <u>Save</u> button at any time and the data on the page will be saved even if the page is incomplete. Other tabs in the BBCS, will require full entry before you can save the information on that tab. When you click the <u>Save</u> button or if you click the <u>Save and Continue</u> button and attempt to continue to the next tab prior to completing the <u>Revenues/Expenditures</u> tab, a message will appear indicating that the "Revenues/Expenditures tab information has been saved." Coach/organization will need to "correct any errors and fill in all required fields" on that tab, which will be outlined in red with an explanation of what is needed:

| 2019 Bench              | 2018 Bench      | 2019 \$ Responsibility                                                                                                    | 2019 \$ Disclosures           | 2019 Rosters | Invitations                |
|-------------------------|-----------------|----------------------------------------------------------------------------------------------------|-------------------------------|--------------|----------------------------|
| \Lambda 🗇 Revenue and I | Expenses        | Contraction of the the test of the test of the test of the test of the test of the test of the test of the test of the test of the test of the test of the test of the test of the test of test of tes | ations And Organization Chart | Submission   |                            |
|                         |                 | nformation has been saved.<br>fill in all required fields below.                                                                                                    |                               |              |                            |
| Revenues                |                 |                                                                                                    |                               |              |                            |
|                         |                 |                                                                                                    |                               |              |                            |
| Click the "Save" o      | r "Save and Con | tinue" button below to save char                                                                                                    | nges.                         |              |                            |
| Click the "Save" o      | r "Save and Con | tinue" button below to save char<br>Dollar Amount                                                                                                    | nges.<br>Description 3        |              | Supporting Documentation 3 |
|                         |                 |                                                                                                    | -                             |              | Supporting Documentation 3 |
| Category                |                 | Dollar Amount                                                                                                    | -                             |              |                            |
| Category                | ees 🕄           | Dollar Amount                                                                                                    | Description 3                 |              |                            |

#### **Deadline Requirement**

Failure to submit the TPERF may impact the eligibility of the team(s) year and all coaches associated with the team(s) to participate in NCAA-certified events the following year.

Deadline: No later than August 31.

# Where to Go to Submit

The identity of who is financially responsible for the team (coach or organization) will dictate who is required to submit the TPERF and where they will go to do so.

1. **Organization**. The primary business officer for an organization of teams will submit their financial disclosures via the (<u>\$ bill icon</u>) <u>DISCLOSURES</u> section of their profile.

|         | le la companya de la companya de la companya de la companya de la companya de la companya de la companya de la |           |   |        |
|---------|----------------------------------------------------------------------------------------------------|-----------|---|--------|
| PROFILE | ORGANIZATION                                                                                                   | APPROVALS |   | ALERTS |
|         |                                                                                                    |           |   |        |
|         | Submission                                                                                                    | Year 2019 | • |        |
|         |                                                                                                    |           |   |        |

2. **Coach**. The coach who is financially responsible will submit his/her financial disclosures via the  $\underline{\$}$  <u>Disclosures</u> tab found in the <u>COACHES</u> section of their profile.

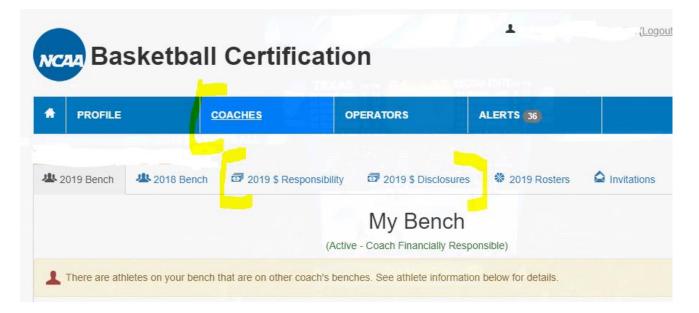

The <u>\$ Disclosures</u> tab will appear once the coach has indicated that they are financially responsible for the team(s) associated with his/her bench and the financial responsibility is finalized on the <u>\$</u> Responsibility tab.

| мсаа Ва              | sketbal                   | l Certificati                  | on                    | RYAN-TEST      | HC MCNEIL (Logo |
|----------------------|---------------------------|--------------------------------|-----------------------|----------------|-----------------|
| + PROFILE            |                           | COACHES                        | OPERATORS             | ALERTS (36)    |                 |
| Impersonated User! ( | Click to return to Staff) | 🗊 2019 \$ Responsibilit        | y 2019 \$ Disclosures | 🏶 2019 Rosters | Invitations     |
|                      |                           |                                | ancial Respons        |                |                 |
| Your financial       | responsibility inform     | ation has been finalized for y |                       |                |                 |

NOTE: If an organization is financially responsible, the coach will not see the <u>\$ Submissions</u> tab:

| <b>4</b> 2019 Bench | 2018 Bench             | 2019 \$ Responsibility                        | & 2019 Rosters                                                             |
|---------------------|------------------------|-----------------------------------------------|----------------------------------------------------------------------------|
|                     |                        |                                               | Financial Responsibility<br>(Bench Active - Organization Request Approved) |
| Vour financial a    | ocnoncibility informat | ion has been <mark>finalized f</mark> or your | hench                                                                      |

### **Financial Disclosure Instructions**

The process is the same whether the financial disclosures are done by the coach or a primary business officer. There are three different tabs to complete; one for <u>Revenues and Expenses</u>, a second for <u>Other Associated</u> <u>Organizations and Organization Chart</u> and a third for <u>\$ Submission</u>.

|                  | 2018 Bench   | 2019 \$ Responsibility    | 2019 \$ Disclosures           | 2019 Rosters   | Invitations |
|------------------|--------------|---------------------------|-------------------------------|----------------|-------------|
| ▲ @Revenue and E | Expenses 🛛 🛆 | Other Associated Organiza | ations And Organization Chart | 🖾 \$ Submissio | n           |
| Revenues         |              |                           |                               |                |             |

#### **Revenue and Expenses Tab**

1. Navigate to the <u>Revenue and Expenses</u> tab.

| 2019 Bench          | 2018 Bench         | 2019 \$ Responsibility        | 2019 \$ Disclosures           | 2019 Rosters    | Invitations |
|---------------------|--------------------|-------------------------------|-------------------------------|-----------------|-------------|
| A  Revenue and      | Expenses A         | Other Associated Organiza     | ations And Organization Chart | 🗇 \$ Submission | 1           |
| Revenues            |                    |                               |                               |                 |             |
| (evenues            |                    |                               |                               |                 |             |
| Click the "Save" of | or "Save and Conti | nue" button below to save cha | nges.                         |                 |             |

<u>Revenues Section</u>. Submit information in each of the categories provided in the <u>Revenues</u> section. If there are any categories that do not apply to this particular team or organization of teams, you must enter zero. The fields in the <u>Dollar Amount</u> column cannot be left empty. A description field is provided for explanation of how the dollar amount was derived or to provide more details.

There are <u>Upload</u> buttons for each of the categories where the coach/organization should provide documentation to support the dollar amount submitted. Document uploads are not required to proceed in the BBCS, but should not be omitted if they exist. Lack of documentation may factor in to the selection of teams to be audited.

| Category                                       | Dollar Amount | Description 📵 | Supporting Documentation 🚯 |
|------------------------------------------------|---------------|---------------|----------------------------|
| Team Participant Fees 🕄                        | \$0.00        |               | Upload                     |
|                                                |               |               | 1                          |
| Merchandise Sales 🕚                            | \$0.00        |               | Upload                     |
|                                                |               |               | /                          |
| Sponsorships / Donations / Gifts /<br>n Kind 🗓 | \$0.00        |               | Upload                     |
|                                                |               |               | //                         |
| Other Revenue 🕄                                | \$0.00        |               | Upload                     |
|                                                |               |               |                            |

A more detailed description of what is expected for each field will appear if you roll over the "i" icon.

| Category                        | Dollar Amount                              | Description                 |
|---------------------------------|--------------------------------------------|-----------------------------|
| Team Participant Fees 🕄         | \$0.00                                     |                             |
| Summary of entry fees charged p | er participating players (including listin | g players with fee waivers) |

If you attempt to progress in the BBCS without entering information in the required fields, an error message will appear at the top of the page and under each field where information is missing, but required.

| Please fill in all the requir             | ed fields below.                        |                           |                            |
|-------------------------------------------|-----------------------------------------|---------------------------|----------------------------|
| levenues                                  |                                         |                           |                            |
|                                           |                                         |                           |                            |
| Click the "Save" or "Save and             | Continue" button below to               | save changes.             |                            |
| Click the "Save" or "Save and<br>Category | Continue" button below to Dollar Amount | save changes. Description | Supporting Documentation 3 |
|                                           |                                         |                           | Supporting Documentation 3 |

3. <u>Sponsors/Donors Section</u>. All donations and sponsorships must be disclosed along with the value of each.

| Click the "Save" or "Save and | Continue" button below to save | e changes.                  |                     |
|-------------------------------|--------------------------------|-----------------------------|---------------------|
| Sponsor/Donor                 | Amount                         | Supporting Documentation () |                     |
| Sponsor Name                  | \$0.00                         | Upload                      | Remove Sponsor/Done |

The name of each sponsor/donor and dollar amount of each donation or the value of the sponsorship should be entered. You can click the <u>Add Sponsor/Donor</u> button to add multiple entries. There is also an <u>Upload</u> button where the coach/organization should provide documentation to support the dollar amount.

4. <u>General Expenditures Section</u>. Submit information in each of the categories provided in the <u>General Expenditures</u> section. If there are any categories that do not apply to this particular team or organization of teams, you must enter zero. The fields in the <u>Dollar Amount</u> column cannot be left empty. A description field is provided for explanation of how the dollar amount was derived or to provide more details for understanding. There is also an <u>Upload</u> button for each where the coach/organization should provide documentation to support the dollar amount.

| Click the "Save" or "Save and Co  | onunue button below | to save changes. |                          |
|-----------------------------------|---------------------|------------------|--------------------------|
| Category                          | Dollar Amount       | Description 🕄    | Supporting Documentation |
| Facility / Equipment Rental 🕄     | \$0.00              | s                | Upload                   |
|                                   |                     |                  | 1                        |
| Staff Salaries / Contractors 🗓    | \$0.00              | S                | Upload                   |
|                                   |                     |                  | //                       |
| Apparel 📵                         | \$0.00              | S                | Upload                   |
|                                   |                     |                  | //                       |
| nsurance 🚯                        | \$0.00              | S                | Upload                   |
|                                   |                     |                  | 1                        |
| /larketing, Website, Social Media | \$0.00              | S                | Upload                   |
|                                   |                     |                  | //                       |
| Admin Expenses 📵                  | \$0.00              | S                | Upload                   |
|                                   |                     |                  | //                       |
| Awards 🕄                          | \$0.00              | s                | Upload                   |
|                                   |                     |                  |                          |
| Other Expenditures 🕄              | \$0.00              | S                | Upload                   |
|                                   |                     |                  | 1                        |

5. <u>Travel Expenditures Section</u>. Submit information in each of the categories provided in the <u>Travel Expenditures</u> section. If there are any categories that do not apply to this particular team or organization of teams, you must enter zero. The fields in the <u>Dollar Amount</u> column cannot be left empty. A description field is provided for explanation of how the dollar amount was derived or to provide more details for understanding. There is also an <u>Upload</u> button for each where the coach/organization should provide documentation to support the dollar amount.

| Travel Expenditures                         |                        |                  |            |                             |
|---------------------------------------------|------------------------|------------------|------------|-----------------------------|
| Click the "Save" or "Save and (             | Continue" button below | to save changes. |            |                             |
| Category                                    | Dollar Amount          | Description 🚯    |            | Supporting Documentation () |
| Airfare 🕄                                   | \$0.00                 |                  | 1          | Upload                      |
| Ground Transportation 🕄                     | \$0.00                 |                  |            | Upload                      |
| Lodging 🕄                                   | \$0.00                 |                  |            | Upload                      |
| Meals 🕄                                     | \$0.00                 |                  |            | Upload                      |
| Other Travel Expenditures 3                 | \$0.00                 |                  |            | Upload                      |
| Total of all travel expenditure categories: | \$0.00                 | 4 6 8            | <i>h</i> ) |                             |

6. <u>Financial Relationships Section - Agents</u>. The coach/organization must disclose any financial relationships with an agent ot individual associated with an agent.

| Please list financial relations  | hips with agents or represe       | ntatives and total amount provided: |  |
|----------------------------------|-----------------------------------|-------------------------------------|--|
| Click the "Save" or "Save and Co | ntinue" button below to save char | iges.                               |  |
| Agent/Rep Name                   | Total Dollars<br>Exchanged        | Describe Relationship               |  |

Click the <u>Add Agent or Rep</u> button and fields will appear to allow entry of the information. NOTE: The fields in the <u>Total Dollars Exchanged</u> column cannot be left empty; if the number is zero, you must enter zero. A description field is provided for an explanation of the relationship.

| Please list financial relations                                       | hips with agents or represe | ntatives and total amount provided | :                |
|-----------------------------------------------------------------------|-----------------------------|------------------------------------|------------------|
| Click the "Save" or "Save and Continue" button below to save changes. |                             |                                    |                  |
| Agent/Rep Name                                                        | Total Dollars<br>Exchanged  | Describe Relationship              |                  |
| Agent/Rep                                                             | \$0.00                      | Relationship                       | Remove Agent/Rep |

7. <u>Financial Relationships Section - Institutions</u>. The coach/organization must disclose any financial relationships with higher education institutions or representatives of higher education institutions.

| Please list financial relations<br>and total amount provided: | hips with higher education in       | stitutions or representatives of h | nigher education institutions |
|---------------------------------------------------------------|-------------------------------------|------------------------------------|-------------------------------|
| Click the "Save" or "Save and Co                              | ontinue" button below to save chang | es.                                |                               |
| Institution Name                                              | Dollar Amount                       | Description                        |                               |
| Add Institution                                               |                                     |                                    |                               |

Click the <u>Add Institution</u> button and fields will appear to allow entry of the information. NOTE: The fields in the <u>Dollar Amount</u> column cannot be left empty; if the number is zero, you must enter zero. A description field is provided for an explanation of the relationship.

| Click the "Save" or "Save and Co | ontinue" button below to save chang | jes.        |                    |
|----------------------------------|-------------------------------------|-------------|--------------------|
| nstitution Name                  | Dollar Amount                       | Description |                    |
| Institution Name                 | \$0.00                              | Description | Remove Institution |

8. <u>Financial Relationships Section - Boosters</u>. The coach/organization must disclose any financial relationships with booster(s) of higher education institution(s).

| Click the "Save" or "Save and ( | Continue" button below to save chang | es.         |  |
|---------------------------------|--------------------------------------|-------------|--|
|                                 |                                      |             |  |
| Booster Name                    | Dollar Amount                        | Description |  |

Click the <u>Add Booster</u> button and fields will appear to allow entry of the information. NOTE: The fields in the <u>Dollar Amount</u> column cannot be left empty; if the number is zero, you must enter zero. A description field is provided for an explanation of the relationship.

| Click the "Save" or "Save and C | continue" button below to save chang | ges.        |                |
|---------------------------------|--------------------------------------|-------------|----------------|
| Booster Name                    | Dollar Amount                        | Description |                |
| Booster Name                    | \$0.00                               | Description | Remove Booster |

9. Answer the remaining two questions regarding assets and liabilities including a detailed description of what is included in each. NOTE: The fields in the <u>Dollar Amount</u> column cannot be left empty; if the number is zero, you must enter zero.

| to be worth more than \$1,000 at the calendar year. Examples of assets include cars, jewelry, real estate, stocks and bonds.     Description       Category     Dollar Amount     Description       Total value of all liabilities held that are estimated be more than \$10,000 at any time during the calendar year. Examples of liabilities     \$0.00     Description | Category                                                                                                    | Dollar Amount | Description |
|----------------------------------------------------------------------------------------------------|----------------------------------------------------------------------------------------------------|---------------|-------------|
| Total value of all liabilities held that are<br>estimated be more than \$10,000 at any time<br>during the calendar year. Examples of liabilities<br>include mortgages, line of credit, personal<br>loans and student loans.                                                                                                    | Total value of all assets held that are estimated<br>to be worth more than \$1,000 at the calendar<br>year. Examples of assets include cars, jewelry,<br>real estate, stocks and bonds.                                    | \$0.00        | Description |
| estimated be more than \$10,000 at any time<br>during the calendar year. Examples of liabilities<br>include mortgages, line of credit, personal<br>loans and student loans.                                                                                                    | Category                                                                                                    | Dollar Amount | Description |
|                                                                                                    | Total value of all liabilities held that are<br>estimated be more than \$10,000 at any time<br>during the calendar year. Examples of liabilities<br>include mortgages, line of credit, personal<br>loans and student loans | \$0.00        | Description |

10. Once all fields on the <u>Revenues and Expenses</u> tab have been entered, click the <u>Save and Finalize</u> button and the <u>\$ Submission</u> tab will open.

#### **Other Associated Organizations and Organization Chart Tab**

1. Navigate to the Other Associated Organizations and Organization Chart tab.

| 2019 Bench 2019           | 2018 Bench  | 2019 \$ Responsibility     | 2019 \$ Disclosures          | 2019 Rosters   | Invitations |
|---------------------------|-------------|----------------------------|------------------------------|----------------|-------------|
| ▲ <sup>□</sup> Revenue ar | nd Expenses | Conter Associated Organiza | tions And Organization Chart | 🗇 \$ Submissio | on          |

2. <u>Other Associated Organizations Section</u>. The coach/organization must disclose all other organizations affiliated with basketball to which the team or organization of teams is associated.

| Please click below button to create entities. |                             |  |
|-----------------------------------------------|-----------------------------|--|
| Click the "Save" or "Save and Continue" but   | tton below to save changes. |  |
| Name                                          | Role                        |  |

Click the <u>Add Associated Organization</u> button and fields will appear to allow the team/organization to identify all other organizations affiliated with basketball to which the team or organization of teams is associated.

| Please list all other o                              | rganizations associated/affiliated with baske                            | tball:                         |
|------------------------------------------------------|--------------------------------------------------------------------------|--------------------------------|
| Please click below butto<br>Click the "Save" or "Sav | on to create entities.<br>ve and Continue" button below to save changes. |                                |
| Name                                                 | Role                                                                     |                                |
| Name                                                 | Role                                                                     | Remove Associated Organization |

3. <u>Organization Persons Section</u>. The coach/organization must disclose all people who are involved in the operation of the organization of teams. Click the <u>Add Person</u> button as many times as necessary to list all individuals with relationships to the team, including directors, coaches, travel coordinators, promoters, board of directors and other individuals who serve as staff regardless of whether they are on the payroll or volunteers. You do not need to identify other coaches who are associated with the organization. At lease one entry is required.

|      | on button below to create person.<br>and Continue" button below to save changes. |              |
|------|----------------------------------------------------------------------------------|--------------|
| Name | Role                                                                             |              |
| Name | Role                                                                             | Remove Perse |

4. <u>Organization Chart Section</u>. The coach/organization must upload upload an organization chart that includes the persons previously identified illustrates the hierarcy of relationship in regards to levels of authority, role, and/or function.

| Please upload documentation that provide the organization chatheir roles. | art related to their organization persons and |
|---------------------------------------------------------------------------|-----------------------------------------------|
| NOTE: You can upload maximum of three files only.                         |                                               |
| Upload                                                                    |                                               |
| Save » Save and Continue »                                                |                                               |

#### **\$ Submission Tab**

The coach/organization must agree to attestations that appear on the <u>\$ Submission</u> tab.

| A Revenue and Expenses                     | A Other Associated Organizations And Organization Cha                                                                                                    | rt Submission                                                   |
|--------------------------------------------|----------------------------------------------------------------------------------------------------|-----------------------------------------------------------------|
| I acknowledge that as an                   | NCAA-certified I am responsible for each of the fo                                                                                                    | llowing:                                                        |
| Note: Any violation of the abo             | ve stipulations can impact future NCAA certification                                                                                                    |                                                                 |
| kind donations, sales records              | and accurate financial records, which include without limitation go<br>bank statements, loans, IRS filings, governmental disclosures,<br>and officers have control or ownership in) for a period of at least | detailed list(s) of all related entities (i.e. companies any of |
| I agree upon to provide the N              | CAA or a 3rd party working on behalf of the NCAA all financial re                                                                                                    | cords requested.                                                |
| I agree to be subject to audit I           | by the NCAA or a 3rd party working on behalf of the NCAA.                                                                                                    |                                                                 |
|                                            | all the information/disclosures submitted are accurate and ackno<br>or inaccurate, your team(s)/organization of team(s) may be read                                                                          |                                                                 |
| By signing and dating below, y guidelines. | ou are agreeing to the above terms for certification as stipu                                                                                                    | lated by NCAA legislation and certification                     |
| Full Name                                  | 04/01/2019                                                                                                    |                                                                 |
| -                                          |                                                                                                    |                                                                 |
| Submit your Review Form and                | Finalize »                                                                                                    |                                                                 |
|                                            |                                                                                                    |                                                                 |

When all required information has been entered, the <u>Submit your Review Form and Finalize</u> button will be activated to allow the coach/organization to submit the TPERF.

| 2019 Bench 🖾 2019 \$ Respons                                                   | ibility 🖾 2019 \$ Disclosures        | 2019 Rosters              | A Invitations                                                                                                    |
|--------------------------------------------------------------------------------|--------------------------------------|---------------------------|----------------------------------------------------------------------------------------------------|
| Revenue and Expenses                                                           | Other Associated Organizations A     | nd Organization Chart     | Submission                                                                                                    |
| I acknowledge that as an NCAA                                                  | -certified I am responsible f        | or each of the follo      | owing:                                                                                                    |
| Note: Any violation of the above stipul                                        | ations can impact future NCAA cert   | ification                 |                                                                                                    |
| donations, sales records, bank staten                                          | nents, Ioans, IRS filings, governmen | tal disclosures, detailed | eral ledgers, contracts, payments, receipts, records of in-kind<br>l list(s) of all related entities (i.e. companies any of the team's<br>ving the nonscholastic basketball season. |
| I agree upon to provide the NCAA or                                            | a 3rd party working on behalf of the | NCAA all financial reco   | rds requested.                                                                                                    |
| I agree to be subject to audit by the N                                        | CAA or a 3rd party working on beha   | alf of the NCAA.          |                                                                                                    |
| To the best of my knowledge, all the in not disclosed or inaccurate, your team |                                      |                           | ledge that if any information, financial interests or transactions are<br>participation in NCAA-certified events.                                                                   |
| By signing and dating below, you are                                           | agreeing to the above terms for c    |                           | ed by NCAA legislation and certification guidelines.                                                                                                    |
| sparrott                                                                       |                                      | 04/03/2019                |                                                                                                    |
|                                                                                |                                      |                           |                                                                                                    |
| Submit your Review Form and Finalize                                           |                                      |                           |                                                                                                    |
|                                                                                | »                                    |                           |                                                                                                    |
|                                                                                |                                      |                           |                                                                                                    |

BE AWARE: Warning icons will NOT disappear even after you have responded to all of the required fields on that tab until after you have clicked the <u>Submit your Review Form and Finalize</u> button.

Once the <u>Submit your Review Form and Finalize</u> button is selected, a message in gree will appear indicating "Successfully submitted to the NCAA" and the warning icons on the <u>Revenue and Expenses</u> tab and the Other Associated Organizations and Organization Chart tab will disappear.

When successfully submitted, a message will appear in green at the top of the page.

| 2019 Bench       | 2018 Bench          | 2019 \$ Responsibility         | 2019 \$ Disclosures      | 2019 Rosters  | Invitations |
|------------------|---------------------|--------------------------------|--------------------------|---------------|-------------|
| Revenue and      | l Expenses 🗧 🗃 (    | Other Associated Organizations | s And Organization Chart | \$ Submission |             |
| Successfully sub | mitted to the NCAA. |                                |                          |               |             |

The fields will become read only and the date next to the signature will serve as a date stamp of then the TPERF was submitted.

| I agree to be subject to audit by the NCAA or a 3rd                                                                                                    | d party working on behalf of the NCAA.         |                        |
|----------------------------------------------------------------------------------------------------|------------------------------------------------|------------------------|
| <ul> <li>To the best of my knowledge, all the information/di or transactions are not disclosed or inaccurate, you certified events.</li> <li>By signing and dating below, you are agreeing to a second second secon</li></ul> | ur team(s)/organization of team(s) may be rend | ered ineligible for pa |
| guidelines.                                                                                                    |                                                |                        |
| Checking for a Date Stamp                                                                                                    | 05/08/2019                                     |                        |
|                                                                                                    |                                                |                        |